**AutoCAD Crack Download X64**

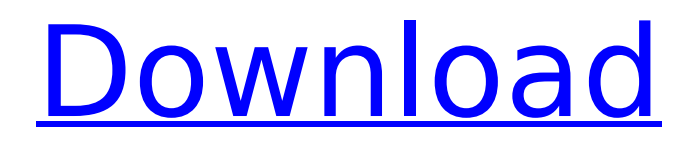

# **AutoCAD Download [32|64bit] [Latest]**

Contents show] (click for full-size) History Initial Release AutoCAD was first introduced in December 1982 at the ASME International Mechanical Engineering Congress & Exposition as a desktop app running on microcomputers with an internal graphics controller. A product brochure presented at the same time named the first version of AutoCAD as "AutoCAD-CAM" (computer aided design for architects and mechanical engineers). The manufacturer's target market was architects and mechanical engineers. At that time, "AutoCAD" referred to an entire family of AutoCAD-CAM products, including AutoCAD for PLM, AutoCAD-Raptor, AutoCAD-Raptor and AutoCAD-Raptor for Mechanical Engineers, etc. By the end of 1982, a good number of users had adopted the new software on microcomputers in the market, including Honeywell, Texas Instruments, and Agilent. In July 1983, the first AutoCAD beta for the IBM PC was released and given away as a free bonus with an issue of Computer Magazine. In October 1983, the first commercial release of AutoCAD 1.0 for the IBM PC was released by Agilent as the "AutoCAD 1.0 Macro Package". Also in 1983, PLM Software released AutoPLM 1.0 which was the world's first commercial databaseintegrated CNC software. With AutoPLM 1.0, a manufacturer could use the database to maintain CNC machine's technical data. First Release on IBM PC (by Agilent) On May 31, 1984, AutoCAD 2.0 beta 1 was first released to public. On November 1, 1984, the first commercial release of AutoCAD 2.0 was announced by Agilent. According to the announcement, "the innovative new features of AutoCAD 2.0 allow you to design and build better products with higher quality, faster, and more precisely." The announced features included a new drawing creation utility, a detailed graphical interface, improved 3D modeling tools, and new print features. Agilent also announced a new software development kit (SDK) for its Digital Environment for Architecture (DEA) CNC software. Also in 1984, Microsoft was becoming very interested in the emerging CAD/CAM market. They contacted several CAD companies to evaluate the software market. In December 1984, Microsoft

### **AutoCAD Crack License Code & Keygen Download**

AJAX-enabled applications: AutoCAD releases several versions of its software that support AJAX. One such version is AutoCAD 360. The developer can also create applications by utilizing the AJAX Framework. The New Database and Data Services add-on provides access to the AutoCAD database from outside the application. AutoCAD Architect can export LISP and Visual LISP code to be used in AutoCAD 360. AutoCAD Architect 2010 provides the ability to create LISP and Visual LISP code, and import it into AutoCAD Architect 2009. AutoCAD 360 will be a web-based application in 2014. App builder Architecture The Microsoft Windows application allows users to design floor plans, interior and exterior views, elevation views, cross-sectional views, and section views. Using users can also cut and rotate views, rotate objects, hide and show objects, view attributes, export and print floor plans, section views, and elevation views. The is released as a free download from and is available for and Windows computers. is a plug-in available on computers that allows users to import floor plans or sections from the software into. The is released as a free download from and is available for and Windows computers. The allows users to create a floor plan from the software. The is released as a free download from and is available for and Windows computers. The is a version of the , which is released as a free

download from and is available for and Windows computers. The is a version of the , which is released as a free download from and is available for and Windows computers. The is a version of the , which is released as a free download from and is available for and Windows computers. The is a version of the ca3bfb1094

### **AutoCAD Crack + Full Version (Final 2022)**

Activate Autodesk AutoCAD with the application. Enter the number: 12078 Click: [O] [P] [I] [K] [R] [E] Then click [OK]. Generate the License You can generate the license: Press: [O] [R] [M] [C] [E] [A] (OR: [0] [0] [0] [0] [0] [1] [2] [0]) (OR: [0] [0] [0] [0] [1] [2] [0]) Click: [O] [R] [M] [C] [E] [A] (OR: [0] [0] [0] [0] [1] [2] [0]) Click: [R] [M] [C] [E] [A] Now you can print your license. See also Autodesk AutoCAD CAD Software External links Autodesk Official Website Autodesk ACAD Forums Autodesk ACAD Blogs Autodesk AutoCAD Tips AutoCAD Category:Computeraided design softwareThe role of electron microscopy in the diagnosis of intravascular lymphomatosis: a case report and literature review. Intravascular lymphoma (IVL) is a rare non-Hodgkin's lymphoma that is difficult to diagnose. We describe a case in which electron microscopy played a major role in establishing the correct diagnosis. A 38-year-old woman with a history of recurrent migraine and small-cell ovarian cancer died 4 months after presentation with generalised convulsions. An autopsy examination revealed widespread subcutaneous and visceral congestion, without any other abnormalities. Histological examination revealed massive intravascular invasion of lymphoma cells, which were strongly positive for B-cell immunoglobulin heavychain protein (IgH). The tumour cells had a diffuse pattern and plasmacytoid or bizarre appearance with numerous nuclear atypia, prominent nucleoli and abundant cytoplasm. Other major differential diagnoses included intraocular lymphoma and intravascular large B-cell lymphoma. Electron microscopy showed that the tumour cells contained numerous phagocytosed lymphocyte debris, which had a distinctive spherical ultrastructure consistent with

### **What's New in the?**

Markup Additions: 3D elements are imported to your drawings automatically. (video: 1:00 min.) You can use selection options to quickly add parts to your drawings. You can add text or edit text. You can add points, lines, polygons, circles and ellipses. You can add annotations. You can measure and calculate. You can place a text box and scale it to any size. You can create multiple text boxes and select one for editing. You can adjust text and text settings. You can add colors to text. You can add and change linetypes and linestyle options for your text. You can insert multiline text and interactively edit its text. You can measure text boxes and easily edit them to make them larger or smaller. You can define text boxes. You can create a freehand shape and interactively edit its properties. You can change the orientation of freehand shapes. You can generate text from text in a part. You can edit a selection's text settings. You can create a text layer for a 2D shape. You can generate a 2D shape from a text layer. You can view a text layer's appearance settings. You can adjust the appearance of a selection. You can add an annotation to a part. You can change an annotation's color and add a border. You can copy an annotation. You can delete annotations. You can move an annotation to a different layer. You can adjust the appearance settings of an annotation. You can export annotation properties. You can add a gradient to a selection. You can change the appearance of a gradient's gradient settings. You can create and delete nested text frames. You can adjust text box settings for an annotation. You can set the contents of a text box. You can update text and text settings. You can change the text flow direction. You can adjust text box settings. You can generate an imported annotation. You can update a coordinate value for the axis of a text box. You can measure a selected

annotation. You can adjust an annotation's alignment and rotational

## **System Requirements For AutoCAD:**

Mac • 32-bit system recommended (no 64-bit system is supported) Windows • Minimum 2 GB RAM • DirectX 9 graphics card (DirectX 11 is NOT supported) • Windows XP, Vista, or Windows 7 • Minimum 512 MB Graphics RAM • 1024 x 768 Screen Resolution • Free Hard Disk space 2 GB required • Internet connection • Ownership of a headset with microphone • Systems with 64-bit windows are NOT supported

#### Related links:

<https://jonathangraystock.com/2022/07/24/autocad-download-2/> <https://sprachennetz.org/advert/autocad-product-key-full-x64/> <https://www.drbonesonline.com/wp-content/uploads/2022/07/garcha.pdf> <http://cefcredit.com/?p=35394> <https://lucaslaruffa.com/autocad-20-1-crack-download/> <https://blu-realestate.com/autocad-crack-with-keygen-mac-win-updated/> [https://www.folusci.it/wp](https://www.folusci.it/wp-content/uploads/2022/07/AutoCAD_Crack__Updated2022.pdf)[content/uploads/2022/07/AutoCAD\\_Crack\\_\\_Updated2022.pdf](https://www.folusci.it/wp-content/uploads/2022/07/AutoCAD_Crack__Updated2022.pdf) <https://healinghillary.com/autocad-crack-free-registration-code-free-for-pc/> <https://kedaigifts.com/wp-content/uploads/2022/07/AutoCAD-23.pdf> http://rootwordsmusic.com/wp-content/uploads/2022/07/AutoCAD Crack With F ull Keygen Free Download For PC 2022.pdf <https://www.conceptpartners.lu/content/uploads/2022/07/AutoCAD-15.pdf> <https://loskutbox.ru/wp-content/uploads/2022/07/reegupa.pdf> [https://stellarismods.com/wp](https://stellarismods.com/wp-content/uploads/2022/07/AutoCAD_Crack___For_Windows.pdf)[content/uploads/2022/07/AutoCAD\\_Crack\\_\\_\\_For\\_Windows.pdf](https://stellarismods.com/wp-content/uploads/2022/07/AutoCAD_Crack___For_Windows.pdf) <http://www.antiquavox.it/autocad-with-serial-key/> [https://bunnsworld.com/wp](https://bunnsworld.com/wp-content/uploads/2022/07/AutoCAD_Crack_WinMac.pdf)[content/uploads/2022/07/AutoCAD\\_Crack\\_WinMac.pdf](https://bunnsworld.com/wp-content/uploads/2022/07/AutoCAD_Crack_WinMac.pdf) <https://streamers.worldmoneybusiness.com/advert/autocad-with-full-keygen/> <https://omidsoltani.ir/wp-content/uploads/2022/07/AutoCAD-28.pdf> <https://www.alnut.com/autocad-crack-for-windows-4/> <http://geniyarts.de/?p=43390> [http://www.intersections.space/wp](http://www.intersections.space/wp-content/uploads/2022/07/autocad_crack_free_download_x64.pdf)[content/uploads/2022/07/autocad\\_crack\\_free\\_download\\_x64.pdf](http://www.intersections.space/wp-content/uploads/2022/07/autocad_crack_free_download_x64.pdf)